## What Permissions should the Proxy User Have in ServiceNow?

Last Modified on 03/11/2024 9:34 am EDT

The Proxy user is the ServiceNow now user who carries out the synchronization between the Exalate node and the ServiceNow instance.

The minimum permissions required for the Proxy user are:

- import set loader
- import transformer
- import\_scheduler
- snc\_platform\_rest\_api\_access

The best approach is to create a new role and add the above permissions to that role.

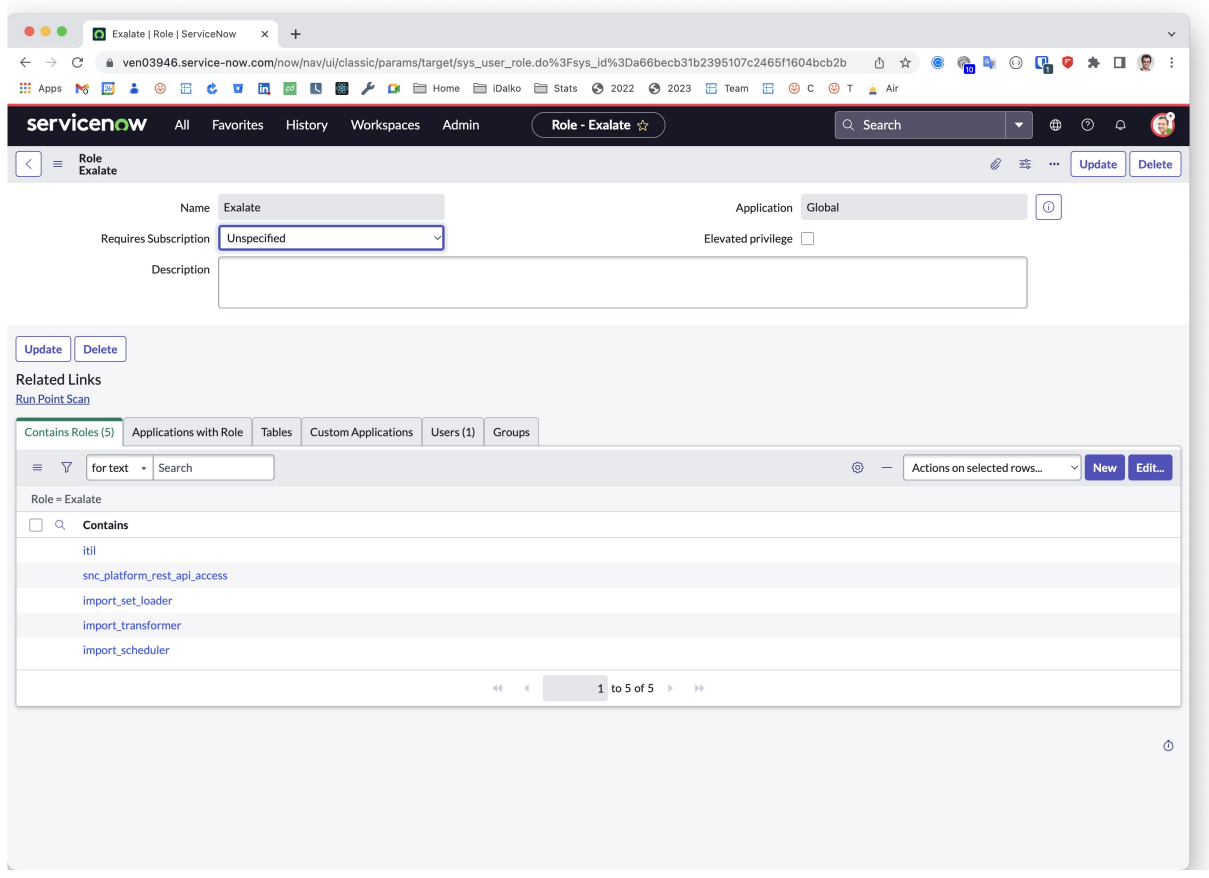

Make sure that along with these basic roles, the Proxy user is also a member of ITIL or similar.

To allow you to add comments to incidents (or whatever entity you want to sync), add 3 ACLs (create, read, write) on **sys\_journal\_field** to the Exalate role.

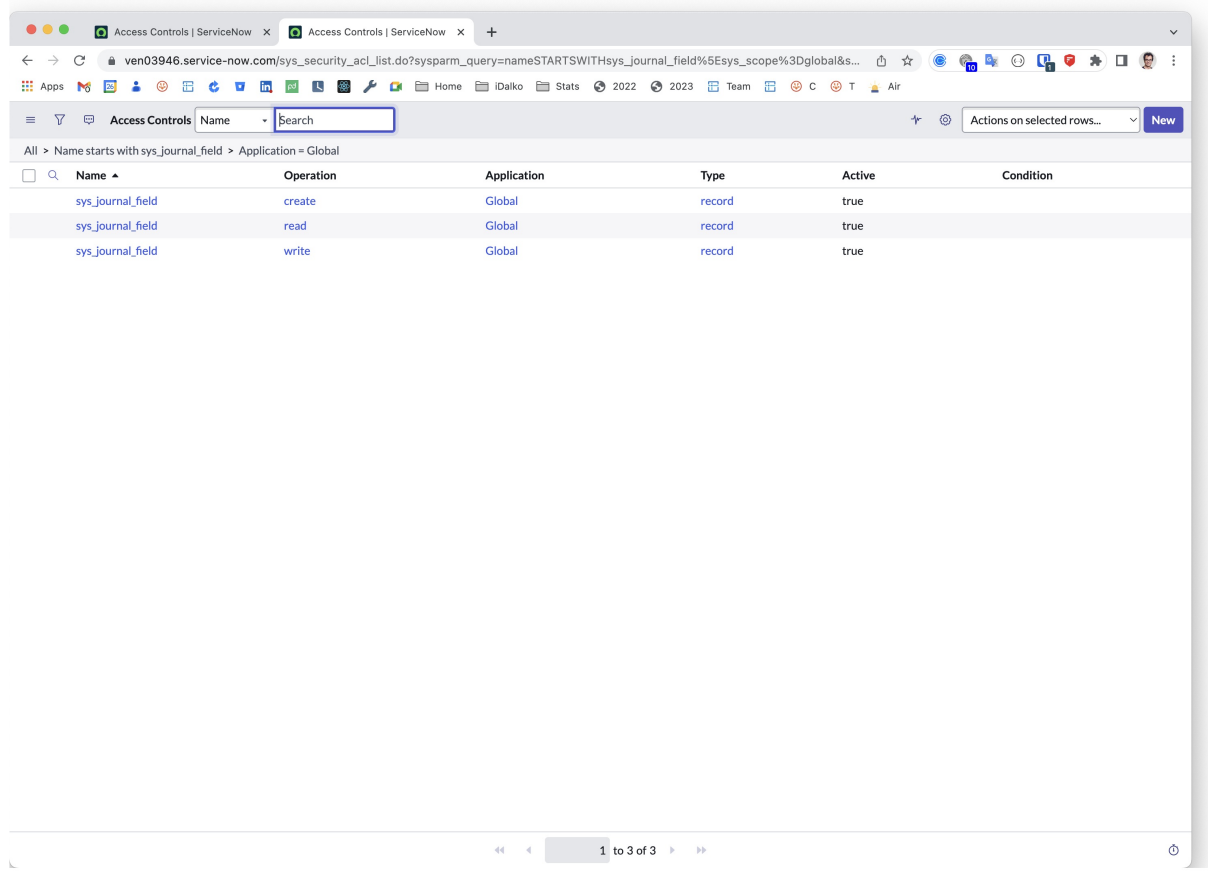

And as the last step, make the Proxy user a member of the Exalate role.

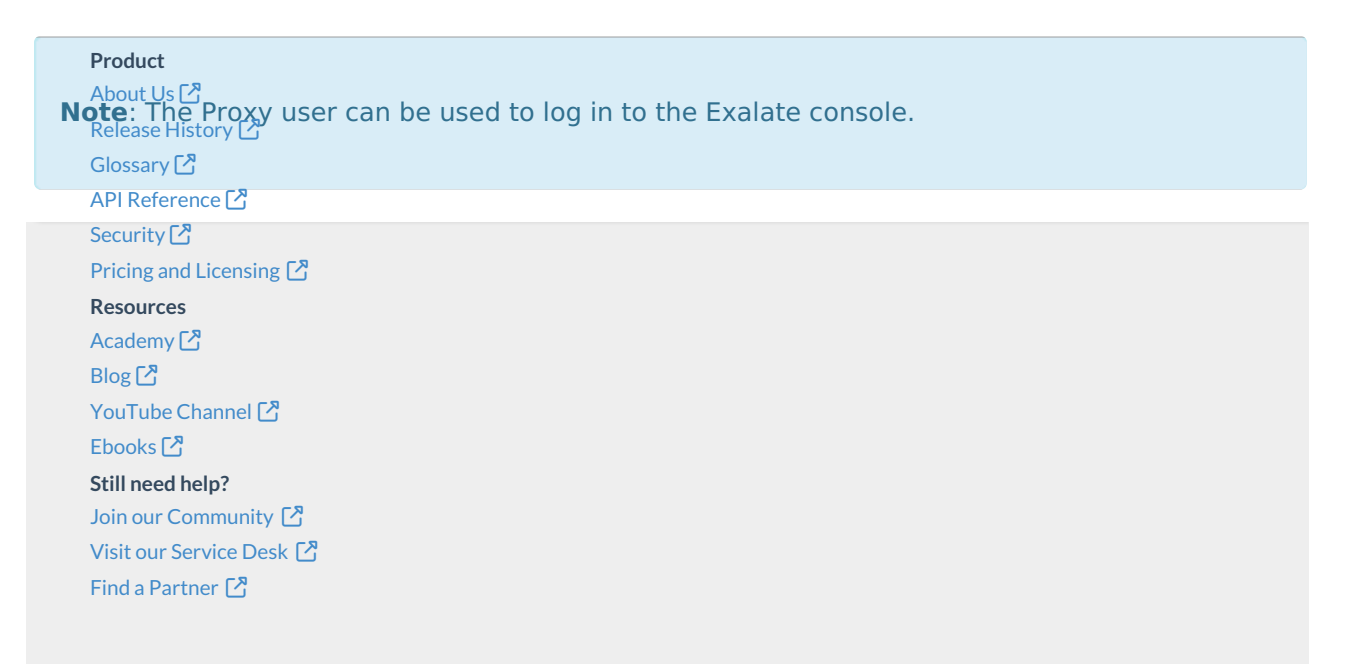